# Modules, Interfaces, and Abstractions

CS 217

Fall  $2001$   $1$ 

## Modularity

- Big programs are made up of many modules
- Each module does one thing… – mathematical function, symbol table, stack,…
- A module is to a large program what a procedure is to a CS126 assignment
	- a module may be implemented by many procedures
- Key difference: each module is designed to support potentially many users

Fall 2001 2

### Interfaces

- An interface defines what the module does
- An implementation defines how the module does it
- Each module has one interface, but potentially many implementations
	- efficiency (different algorithm)
	- machine dependencies
- Modules export interfaces, clients import them

Fall 2001 33

### Interfaces (cont)

- An interface is a contract between clients and the implementation
	- decouple clients from implementation
	- hide implementation details
- An interface specifies…
	- data types and variables
	- functions that may be invoked
	- client responsibilities • checked runtime errors
		- unchecked runtime errors

Fall 2001 **4** 

### Fall 2001 5 Interfaces in C • Client • Interface • Implementation stack.c **user.c #include "stack.h" main() { stack\_push(x, y); } stack.h typedef struct Stack\_T \*Stack\_T; extern void stack\_push ( Stack\_T stk, void \*item); . . . stack.c #include "stack.h" void stack\_push ( Stack\_T stk, void \*item) { . . . }**

## Abstract Data Type (ADT)

- ADT: a kind of interface
	- a data type, plus…
- operations on values of that type
- Data type: a class of values
- integers, reals, search trees, lookup tables, sets,…
- Abstract because the class of values is independent of the internal representation
- Foundation of object-oriented programming
- Example: A Stack

Fall 2001 6

2

#### **stack.h**

**#ifndef STACK\_INCLUDED #define STACK\_INCLUDED**

**typedef struct Stack\_T \*Stack\_T;**

extern Stack, T Stack, new (void);<br>extern int Stack\_empty(Stack\_T stk);<br>extern void Stack\_push(Stack\_T stk, void \*item);<br>extern void Stack\_empty(Stack\_T \*stk);<br>extern void Stack\_empty(Stack\_T \*stk);

/\* It's a checked runtime error to pass a NULL Stack\_T<br>to any routine, or call Stack\_pop with an empty stack \*/ **#endif**

Fall 2001  $\sim$  7

### Notes on **stack.h**

- Type **Stack\_T** is an opaque pointer – clients can pass **Stack\_T** around but can't look inside
- **Stack\_** is a disambiguating prefix – a convention that helps avoid name collisions
- What does **#ifdef STACK\_INCLUDE** do?

Fall 2001 8

#### **stack.c**

**#include <assert.h> #include <stdlib.h> #include "stack.h" #define T Stack\_T**

Fall 2001 **9** struct T {void \*val; T next };<br>T Stack\_new(void) {T stk = calloc(1,sizeof \*stk);<br>assert(stk); return stk; } int Stack\_empty(T stk) {<br>
assert(stk); return stk->next == NULL; }<br>
coid Stack\_push(T stk, void \*item) {<br>
T t = malloc(sizeof \*T); assert(st); assert(stk);<br>
T v= malloc(sizeof \*T); assert(st); assert(stk);<br>
t->val = item; **s = (\*stk)->next; free(\*stk); } }**

#### Fall  $2001$   $10$ **user.c #include <stdio.h> #include <stdlib.h> #include "stack.h" int main(int argc, char \*argv[]) { int i; Stack\_T s = Stack\_new(); for (i = 1; i < argc; i++) Stack\_push(s, argv[i]); while (!Stack\_empty(s)) printf("%s\n", Stack\_pop(s)); Stack\_free(&s); return EXIT\_SUCCESS; }**

### Notes on **stack.c** & **user.c**

- Convention: **T** is an abbreviation for **X\_T** for ADT **X**
- **user.o** is a client of **stack.h** – change **stack.h** must re-compile **user.c** • **user.o** is loaded with **stack.o**
- **gcc user.o stack.o** • **stack.o** is a client of **stack.h**
	- change **stack.h** must re-compile **stack.c**

Fall  $2001$  11

### Assertions

• **assert(***e***)**

- issues a message and aborts the program if *e* is 0
- need to include **assert.h**
- Activated conditionally
- **gcc –DNDEBUG foo.c**
- don't put code with side-effects in assertions
- Don't want to crash without a diagnostic
	- as you debug your code (assert invariants)
	- as someone else debugs their code that uses your code
	- as your code runs in production mode on random input

Fall  $2001$   $12$ 

### Standard C Libraries

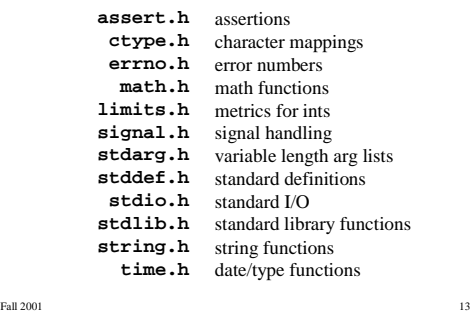

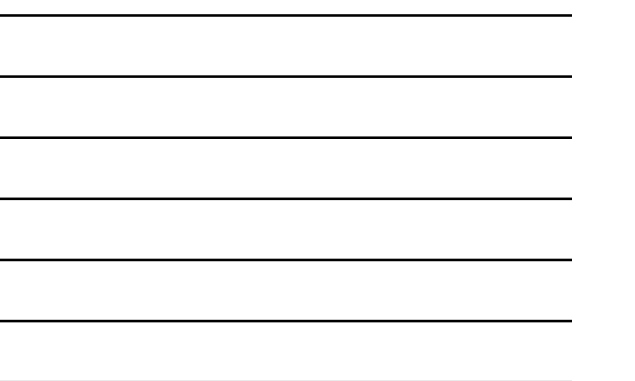

### Libraries (cont)

- Utility functions **stdlib.h atof, atoi, rand, qsort, getenv, calloc, malloc, free, abort, exit**
- String handling **string.h strcmp, strncmp, strcpy, strncpy, strcat, strncat, strchr, strlen, memcpy, memcmp**
- Character classifications **ctypes.h isdigit, isalpha, isspace, isupper, islower**
- Mathematical functions **math.h sin, cos, tan, ceil, floor, exp, log, sqrt**

Fall  $2001$   $14$ 

## Standard I/O Library

• **stdio.h** defines **FILE\*,** an example ADT

```
extern FILE *stdin, *stdout, *stderr;
extern FILE *fopen(const char *, const char *);
extern int fclose(FILE *);
extern int printf(const char *, …);
 extern int scanf(const char *, …);
extern int fgetc(FILE *);
extern char *fgets(char *, int, FILE *);
extern int getc(FILE *);
 extern int getchar(void);
extern char *gets(char *);
. . .
extern int feof(FILE *);
```
Fall 2001 15

# Archive Facility

- Creating a library **gcc –c stack.c –o stack.o ar –rs mylib.a stack.o**
- Using a library include the interface specification (**stack.h**) link against the archive (**gcc user.c mylib.a**)
- To see archive index **nm –s mylib.a**

Fall  $2001$   $16$